### PARI/GP Atelier (13/01/2022)

# [Tutorial] The subcyclo package

Karim Belabas

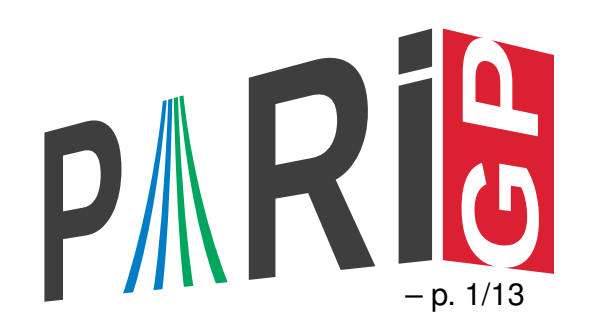

### Introduction

This is tutorial about <sup>a</sup> branch developped by Takashi Fukuda, who started working on it in 2018 during the last Atelier in Besançon, and recently merged into the master branch.

PARI already includes many functions and algorithms to determine and work with class groups of *general number fields*, notably bnfinit, bnrinit and bnrclassfield. Unconditionally in small degrees, assuming GRH in moderate degrees, and with little hope of success in huge degrees ( $> 150$ , say).

On the other hand, Iwasawa theory deals with (infinite!) towers of number fields, in particular cyclotomic  $\mathbb{Z}_p$ -extensions and can give partial information about class groups of number fields of very high degrees, in particular abelian fields. This tutorial centers on the subcyclopclgp function which deals with the *p*-Sylow subgroups of the ideal class group of *abelian number fields*.

### Abelian number fields (1/2)

By Kronecker-Weber, these are subfields of cyclotomic fields. A good description for such <sup>a</sup> field  $F$  is by a pair  $(f,H)$ , where  $H$  is the subgroup of  $({\mathbb Z}/f{\mathbb Z})^* = \operatorname{Gal}({\mathbb Q}(\zeta_f)/{\mathbb Q})$  fixing  $F.$  If  $f$ is minimal, we call it the conductor of the extension: this is the critical parameter for all complexities involved.

In PARI terms, we will use an argument  $fH$  to denote either of

- an integer  $f$ , describing  $\mathbb{Q}(\zeta_f)$  (implicitly  $H=(1)$ );
- a pair  $[f,H]$ , where  $f$  is an integer and  $H$  is a vector of generators as  $\texttt{t\_INTMODs}$  modulo  $f$  or <code>t\_INTs</code> (implicitly mapped to  $(\mathbb{Z}/f\mathbb{Z})^*$ );
- a pair  $[G,H]$  where  $G$  is  $\mathtt{idealstar}(f,1)$  and  $H$  is a subgroup, given by the canonical HNF matrix giving the generators of  $H$  in terms of  $G$  .  ${\bf gen}.$  This HNF matrix divides the diagonal matrix with diagonal  $G$  .  $\mathop{\rm cyc}$  and there is a one-to-one correspondence between subgroups of <sup>a</sup> finite abelian group and such matrices; the determinant of the matrix is equal to the subgroup index.

### Abelian number fields (2/2)

- a pair  $[G,H]$  where  $G$  is a  $\texttt{bnr}$  structure attached to a ray class group  $\text{Cl}_{\texttt{f}}(\mathbb{Q})$  and  $H$  is a subgroup given by a canonical HNF matrix; the place at infinity must not be forgotten: after **Q** =  $\texttt{bnfinite(y)}$ , the structure  $\texttt{bnrint}(\mathtt{Q}, \ \mathtt{[f,[1]]})$  for an integer  $f$  is attached to  $\mathbb{Q}(\zeta_f)$  and isomorphic to  $(\mathbb{Z}/f\mathbb{Z})^*$ , whereas  $\mathtt{bnrint}(\mathtt{Q},~\mathtt{f})$  is attached to its maximal real subfield  $\mathbb{Q}(\zeta_f+\zeta_f^{-1})$  $f^{-1})$  and isomorphic to  $(\mathbb{Z}/f\mathbb{Z})^*/(\pm 1);$
- an irreducible integral monic polynomial defining <sup>a</sup> primitive element for *F*.

The function **bnrcompositum** is particularly useful to build compositums in class field theoretic terms: given two pairs  ${\lfloor 6n r 1, H1 \rfloor}$  and  ${\lfloor 6n r 2, H2 \rfloor}$  attached to abelian fields as above, it returns a pair  $\lfloor \text{bnr}, \text{H} \rfloor$  attached to their compositum. This is much more efficient than using polcompositum to obtain <sup>a</sup> defining polynomial.

# subcyclopclgp(fH,  $p$ ,  ${flag = 0}$ ) (1/3)

This function takes two arguments: an abelian number field  $F$  (given by an  $\mathtt{f}\textnormal{H}$  argument) and an *odd* prime  $p>2$  not dividing  $[F:\mathbb{Q}].$  It returns information about the  $p$ -Sylow subgroup  $A=A_{F}$  of the ideal class group of  $F.$  An optional  $\mathtt{flag}$  allows to compute only part of the structure to save time.

We write  $A=A^+\oplus A^-$  according to the eigenvalues of complex conjugation. The function returns a  $6$ -component vector  $v$  and we shall concentrate on  $v[2]$  and  $v[3]$ :

- $v[1]$  is  $p$
- $v[2]$  is  $[E,[e_1,\ldots,e_k]]$  with  $E=\sum_ie_i$  and  $e_1\geqslant\cdots\geqslant e_k.$  Meaning that  $A^+$  has order  $p^E$  and is isomorphic to  $\mathbb{Z}/p^{e_1}\times\cdots\times\mathbb{Z}/p^{e_k}$  (elementary divisors).
- *<sup>v</sup>*[3] similarly describes *A* −.
- $v[4]$  gives the structure of  $\mathrm{Gal}(F/{\mathbb Q})$  (elementary divisors)
- $v[5]$  is the number of cyclic subfields  $K\neq\mathbb{Q}$  contained in  $F$

# subcyclopclgp (2/3)

#### $\bullet v[6]$  is the number of  $\mathbb{Q}_p$ -conjugacy classes of injective characters  $\chi: \text{ Gal}(K/\mathbb{Q}) \to \overline{\mathbb{Q}_p}^{\times}.$

A vector of primes is also accepted and the result is then <sup>a</sup> vector of vectors as above, one for each prime and in the same order.

This is the behaviour if  $flag = 1$  which is *not* the default value, since it is likely to be very costly. By default  $(f \log m)$  the function quickly computes

- $E(A^-)$  and the structure of  $A^-$  if it is easy to determine,
- **a** proven sharp *upper bound* for  $E(A^+)$  (which is *expected*, but not proven, to be the exact value unless it is  $(0)$

The corresponding (*<sup>e</sup>i*) vectors for non-computed structures are replaced by dummy empty vectors.

# subcyclopclgp (3/3)

- bit 1 of  $flag:$  finish and certify all computations; D
- $\bullet$  bit 2 of  $\texttt{flag}$ : don't compute anything about  $A^+$ ;
- bit <sup>4</sup> of flag: don't compute anything about *A*<sup>−</sup>.

E.g.,  $\texttt{flag} = 1 + 4$  (always) computes fully  $A^+$  but doesn't compute anything about  $A^-$ .

Simple examples for  $F = \mathbb{Q}(\zeta_{22220})$ , i.e.,  $f = 110 \times 101$  or  $F = \mathbb{Q}(\zeta_{44440})$ :

```
? subcyclopclgp(22220, 101)
time = 100 ms.
\%1 = [101, [0, 1], [41, [1, ..., 1]], ...,? subcyclopclgp(44440, 101)
time = 300 ms.
\%2 = [101, [1, [1]], [76, []], \ldots]? subcyclopclgp(44440, 101, 1)
time = 43,942 ms.
\%3 = [101, [1, [1]], [76, [2, 1, ..., 1]], ...]? subcyclopclgp(22220, 11)
\%4 = [11, [2, [1, 1]], [16, [1], ...]? subcyclopclgp(22220, 11, 1)
\%5 = [11, [2, [1, 1]], [16, [2, 1, ..., 1]], \ldots]
```
 $F = \mathbb{Q}(\sqrt{36322}, \zeta_5)$ 

- ?  $T = polcomposition(x^2-36322, polcycle(5), 2);$
- ? bnfinit(T).cyc
- time =  $2,870$  ms.
- $\%7 = [2000, 20, 20, 2]$
- ? subcyclopclgp(T, 5)
- $time = 89$  ms.
- $\%6 = [5, [1, [1]], [4, [1], \ldots]$
- ? subcyclopclgp(T, 5, 1+4)
- $time = 93 ms.$
- $\%7 = [5, [1, [1]], [1, \ldots]$
- ? default(parisizemax, "4G")
- ? subcyclopclgp(T, 5, 1)
- time = 33,468 ms.
- $\%9 = [5, [1, [1]], [4, [3, 1]], \ldots]$

Still  $F = \mathbb{Q}(\sqrt{36322}, \zeta_5)$ , using a class-field theoretic description:

- ?  $Q = \text{bnfinite}(y)$ ;
- ?  $[$ , bnr1, H1] = rnfconductor $(Q, x^2-36322)$ ;
- ?  $[$ , bnr2, H2] = rnfconductor $(Q,$  polcyclo $(5)$ );
- ?  $[bmr,H] = \text{bncomposition}([bmr1,H1], [bmr2,H2])$ ;
- ? subcyclopclgp([bnr,H], 5)

 $\%14 = [5, [1, [1]], [4, [1], \ldots]$ 

Compositum of  $\mathbb{Q}(\sqrt{2})$  and the subfield of  $\mathbb{Q}(\zeta_{532})$  of degree 53:

- ? bnr1 = bnrinit $(Q, 8)$ ; H1 = Mat $(2)$ ;
- ?  $bnr2 = bnrinit(Q, [53^2, [1]]); H2 = Mat(53);$
- ? [bnr,H] = bnrcompositum([bnr1, H1], [bnr2, H2]);
- ? subcyclopclgp([bnr,H], 107)

time  $= 21$  ms.

 $\%18 = [107, [1, [1]], [0, []], \ldots]$ 

The simpler direct construction is <sup>a</sup> disaster :

```
T = polcompositum(x^2-2,polsubcyclo(53^2,53), 2)
subcyclopclgp(T, 107)
```
will run for years trying to compute an  $[f, H]$  description (*old efficiency* bug, *hard to fix*).

### Other functions: subcyclohminus

subcyclohminus(fH) computes the relative class number *h*−(*F*) up to Hasse's unit index  $Q ∈ {1, 2}$  using an analytic class number formula: more precisely it returns  $[h<sup>−</sup>, Q]$ , or [2*h*−*/Q,* 0] if *Q* could not be determined.

subcyclohminus(fH, p), with  $p$  an odd prime number, returns  $v_p(h^-(F))$ .

```
? subcyclohminus(22220, 101)
time = 40 ms.
```

```
\frac{9}{19} = 41
```

```
? p = 7860079; G = znstar(p, 1);
? subcyclohminus([G, Mat(13122)], 3)
time = 1,203 ms.
\frac{21}{1} = 65
```
This gives the 3-part of the subfield of degree 13122 in  $\mathbb{Q}(\zeta_{7860079})$ .

#### Other functions: subcycloiwasawa

subcycloiwasawa (fH, p); let p be a prime,  $F_{\infty}$  the cyclotomic  $\mathbb{Z}_p$ -extension of  $F$  and let  $F_n$  be its *n*-th layer. Computes the  $\lambda$ -invariant attached to  $F_{\infty}$ 

subcycloiwasawa (fH, p, k) compute the Iwasawa polynomial (of degree  $\lambda$ ) modulo  $p^{k-\log_p \lambda}$ .

Not all cases are implemented in this function; e.g.,  $p$  must be odd and not divide  $[F:\mathbb{Q}]$  unless  $F$  is quadratic. For quadratic fields, more information is actually output about the behaviour of  $A_F$ along  $F_{\infty}$ :

```
? subcycloiwasawa(x^2 + 1501391, 3)
time = 28 ms.\frac{2}{22} = [14, -16, [2, 5]]
```
This says that at  $p = 3$ , we have  $\lambda = 14$  and that  $e_0 = 2, e_1 = 5$  and  $e_n = 14n - 16$  for all  $n \geq 2$ , where  $3^{e_n}$  is the 3-part of the class number of  $F_n$ .